## **BUDGET ADVISORY COMMITTEE PROPOSED MEMBERS** December 2011

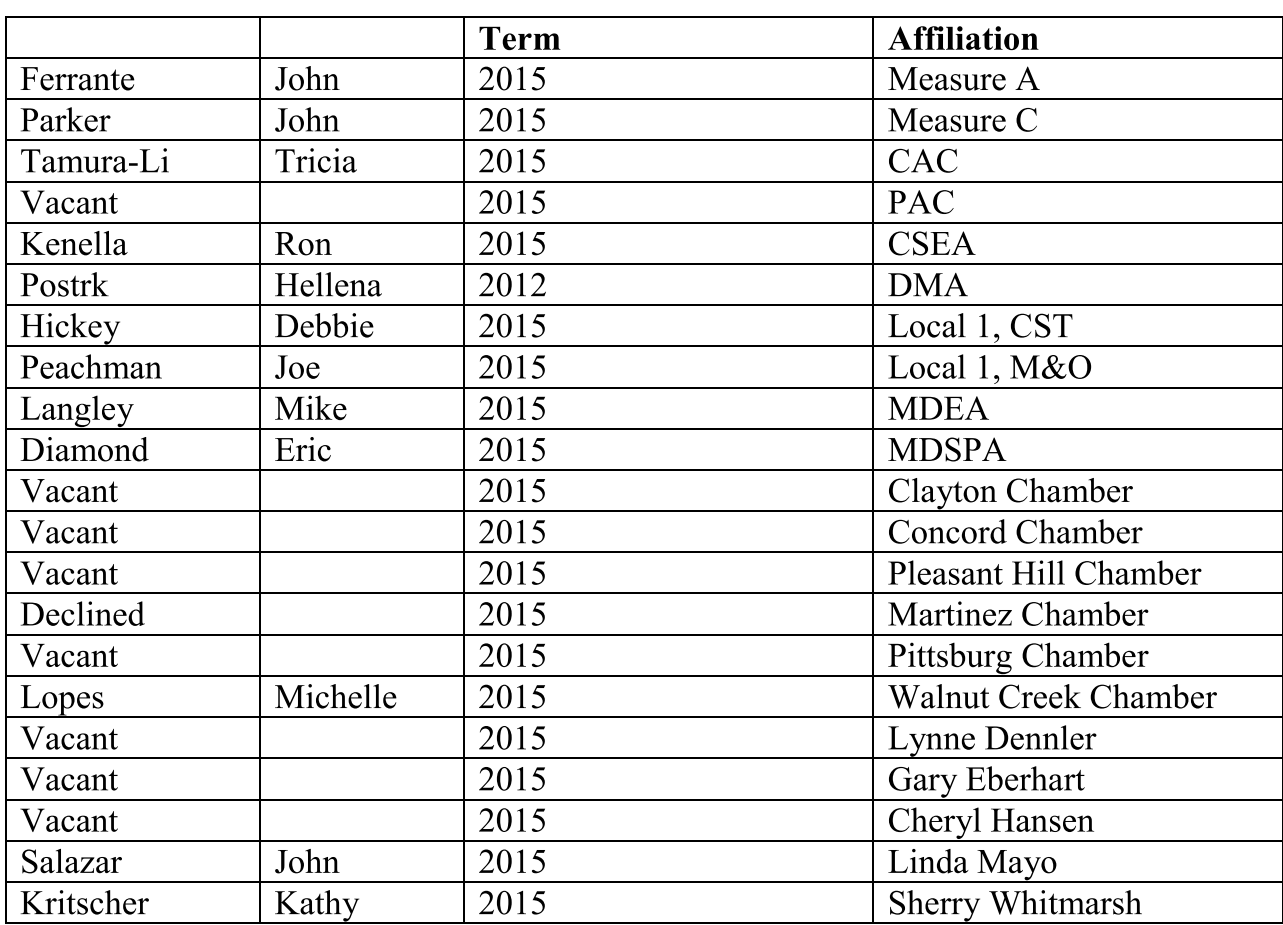